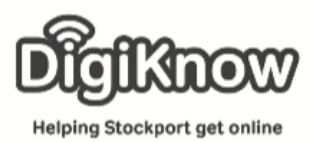

## **Using a digital camera**

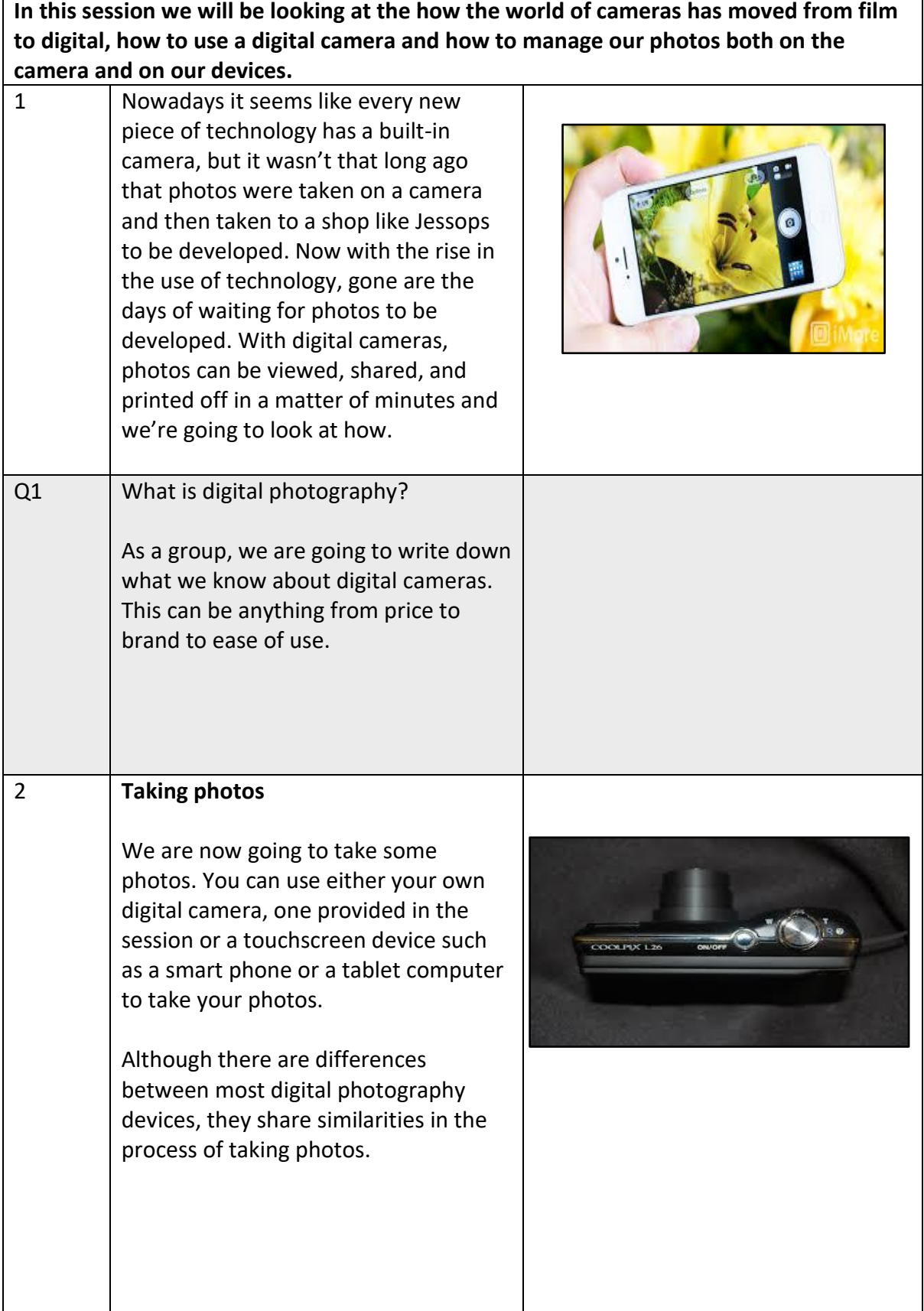

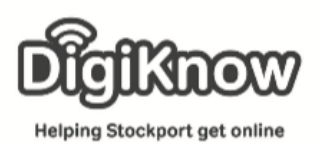

## **Stockport Digital Inclusion Movement Session 4 – Digital Cameras**

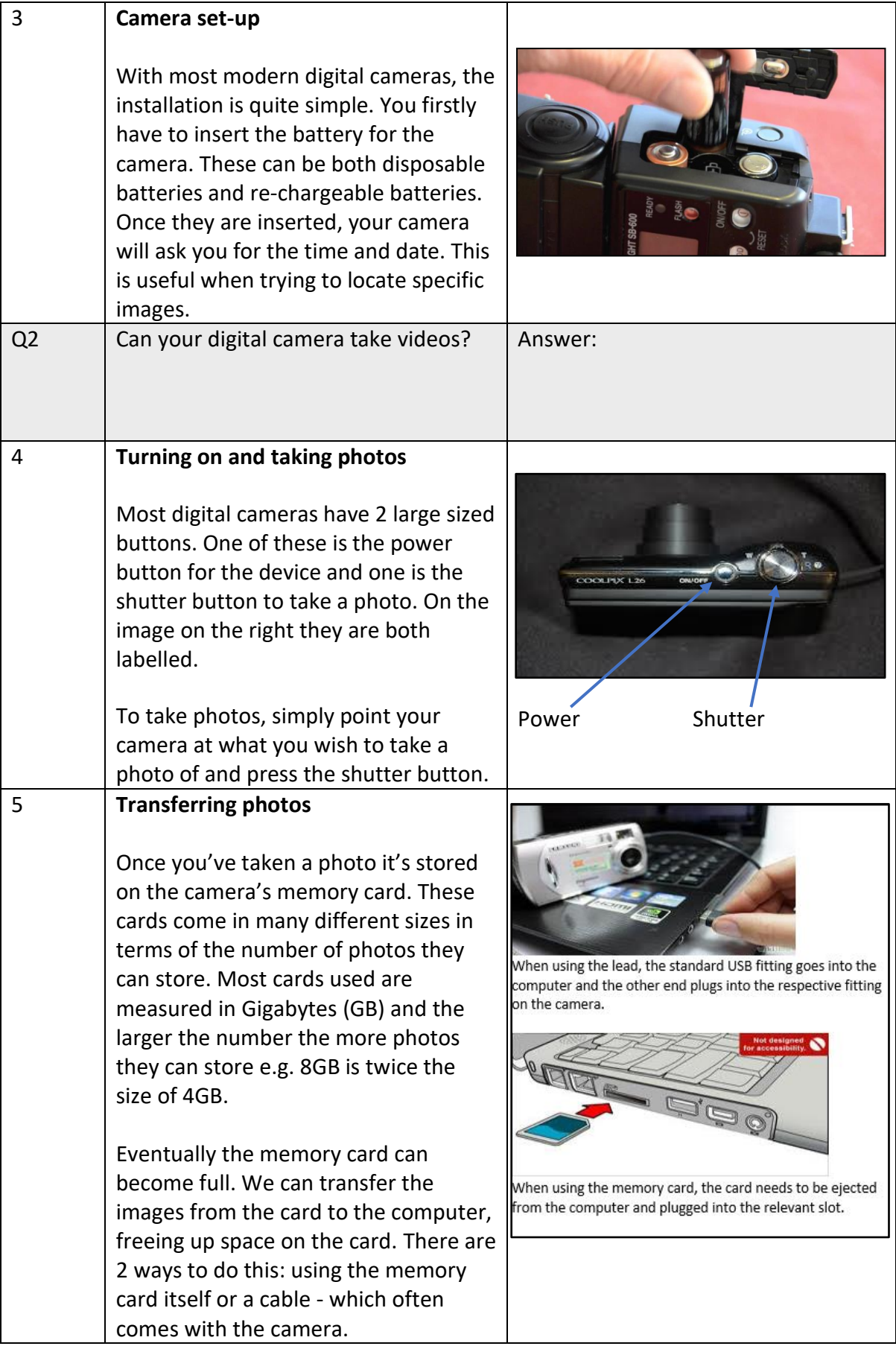

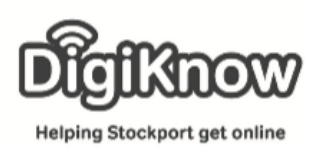

**Stockport Digital Inclusion Movement Session 4 – Digital Cameras**

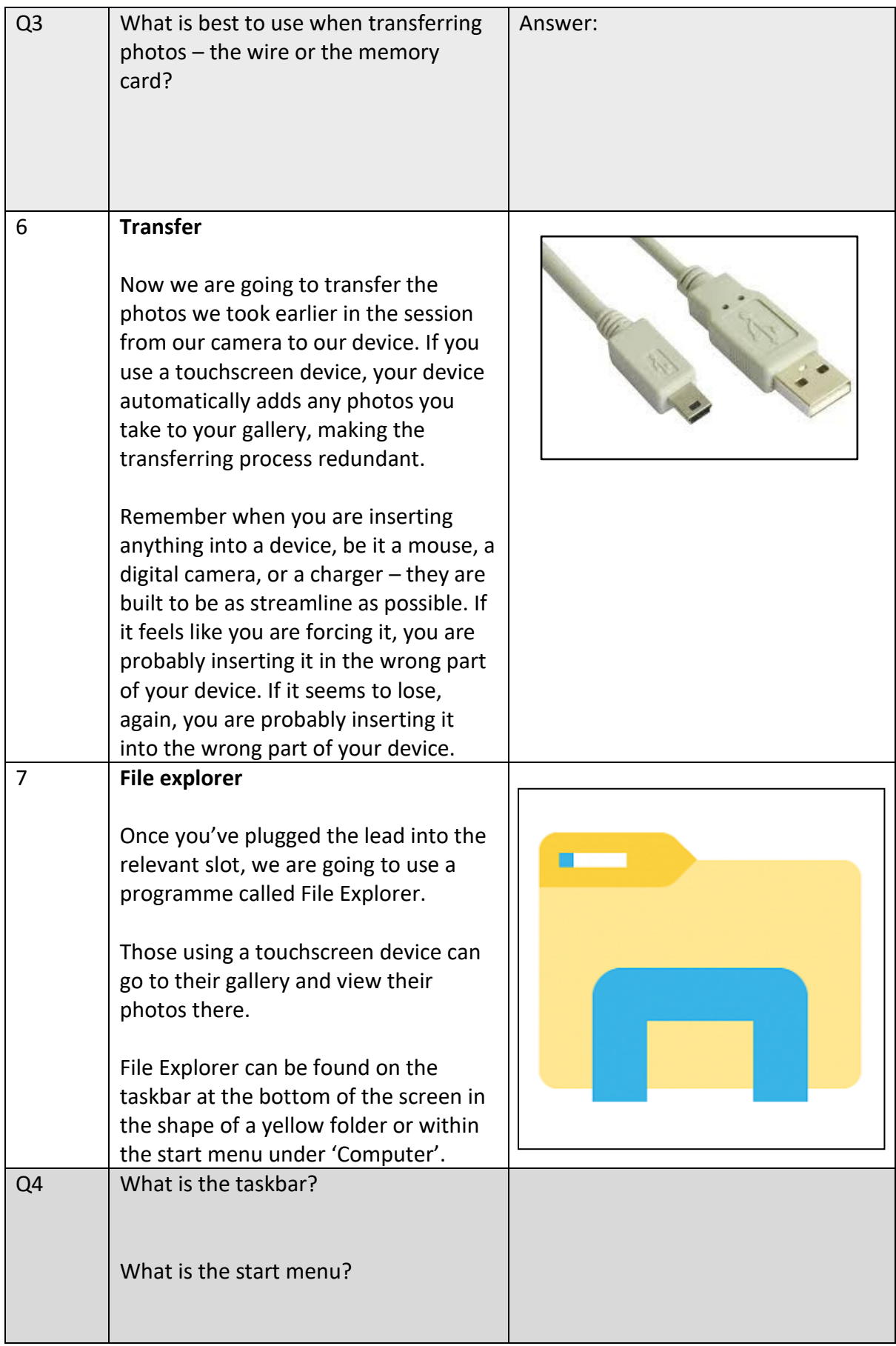

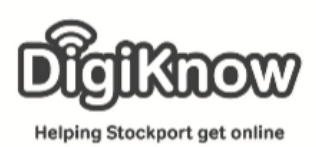

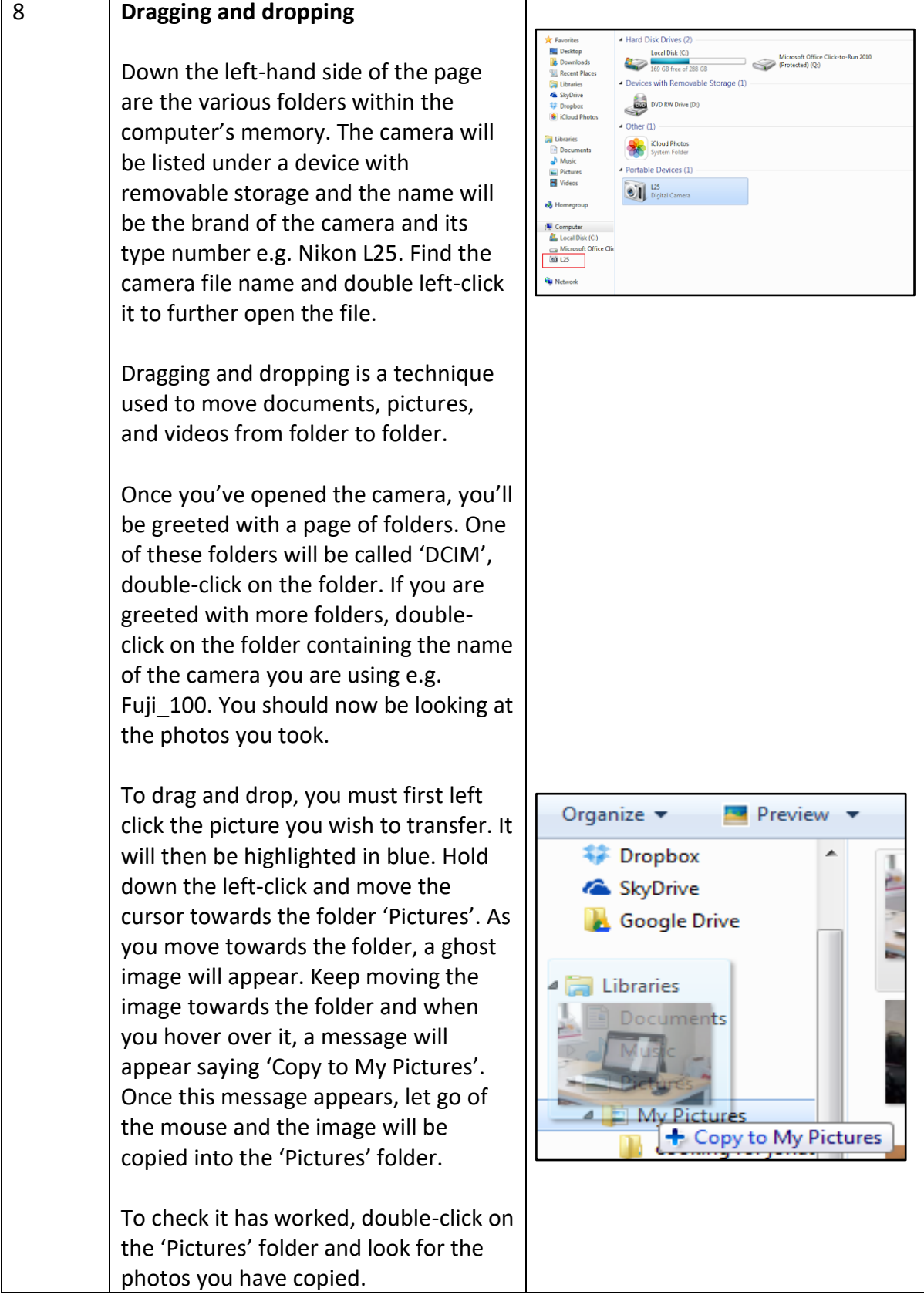

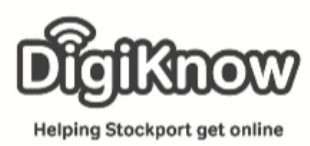

## **Stockport Digital Inclusion Movement Session 4 – Digital Cameras**

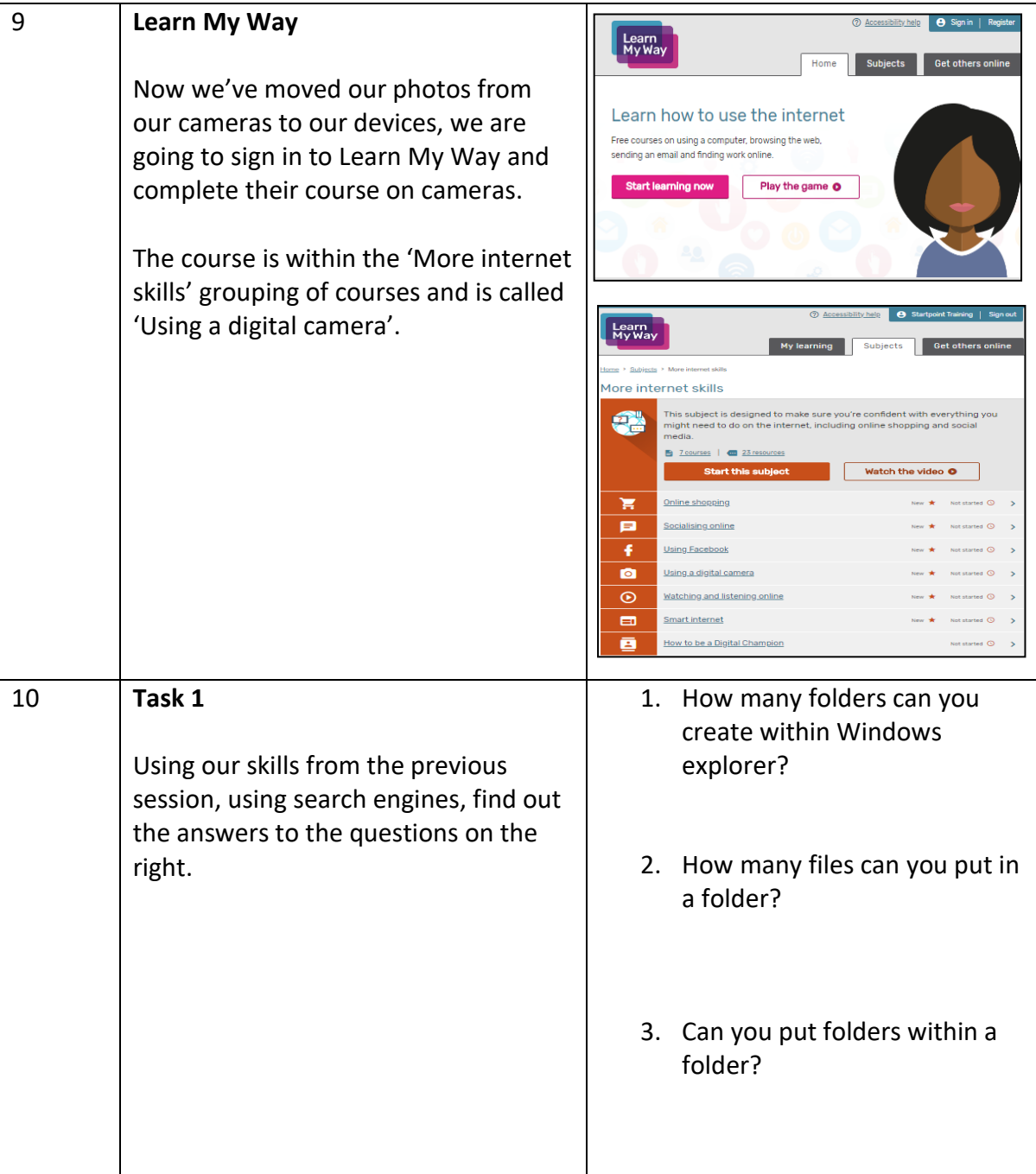

Notes: